$\geq$ [abweichendes Wirtschaftsjahr](https://wiki.ifw.de/wiki/doku.php?id=anhang:glossar:abweichendes_wirtschaftsjahr) [ausdrucken](https://wiki.ifw.de/wiki/doku.php?id=:anwender:bedienelemente:drucken_und_exportieren) [Auftraggeberadresse](https://wiki.ifw.de/wiki/doku.php?id=anhang:glossar:abweichenderechnungsundlieferadresse) [Ausgabeformular](https://wiki.ifw.de/wiki/doku.php?id=:anhang:glossar:Ausgabeformular) [Auswahlliste,](https://wiki.ifw.de/wiki/doku.php?id=:anwender:bedienelemente:auswahllisten) Auswahllisten

[bcc](https://wiki.ifw.de/wiki/doku.php?id=:anhang:glossar:bcc) [Belegbearbeitung](https://wiki.ifw.de/wiki/doku.php?id=:anwender:bedienelemente:allgemeinebelegbearbeitung) [Belegnummer](https://wiki.ifw.de/wiki/doku.php?id=:anhang:glossar:belegnummer) [cc](https://wiki.ifw.de/wiki/doku.php?id=anhang:glossar:cc) **[CSV](https://wiki.ifw.de/wiki/doku.php?id=:anhang:glossar:csv)** 

Drucken [Deskeinstellung zurücksetzen](https://wiki.ifw.de/wiki/doku.php?id=:anhang:glossar:deskeinstellung_zuruecksetzen)

[Eingabemaske](https://wiki.ifw.de/wiki/doku.php?id=:anwender:bedienelemente:eingabemasken) [exportieren](https://wiki.ifw.de/wiki/doku.php?id=:anwender:bedienelemente:drucken_und_exportieren) [Export](https://wiki.ifw.de/wiki/doku.php?id=:anwender:bedienelemente:drucken_und_exportieren)

[Hilfe](https://wiki.ifw.de/wiki/doku.php?id=:anwender:bedienelemente:onlinehilfe)

[Kennzeichen / Stati](https://wiki.ifw.de/wiki/doku.php?id=anhang:glossar:kennzeichen) [Kontextmenü](https://wiki.ifw.de/wiki/doku.php?id=:anwender:bedienelemente:kontextmenue)

[Länderkennzeichen](https://wiki.ifw.de/wiki/doku.php?id=:anhang:glossar:l%C3%A4nderkennzeichen), [Ländercodes](https://wiki.ifw.de/wiki/doku.php?id=:anhang:glossar:l%C3%A4nderkennzeichen) [Leitwährung](https://wiki.ifw.de/wiki/doku.php?id=:anhang:glossar:leitwaehrung) [Lieferadresse](https://wiki.ifw.de/wiki/doku.php?id=anhang:glossar:abweichenderechnungsundlieferadresse)

**[MAPI](https://wiki.ifw.de/wiki/doku.php?id=:anhang:glossar:mapi)** 

><br>abweid<br>ausdru<br>Auftra<br>Ausga<br>Ausga<br>Ausga<br>Auswa<br>bcc<br>Belegr<br>Belegr<br>CCSV<br>Druck<br>Deske<br>Eingak<br>export<br>Export<br>Export<br>Export<br>Hilfe<br>Kennz<br>Leitwä<br>Liefera<br>Mapl<br>Leitwä<br>Menür<br>Menür<br>Menür<br>Menür<br>Menür<br>Menür<br>Menür<br>Menür<br>Menür<br>Menür<br>Menür<br> Maske [Menüzeile](https://wiki.ifw.de/wiki/doku.php?id=:anwender:bedienelemente#menuezeile) Menüpunkt Menü [meine Liste](https://wiki.ifw.de/wiki/doku.php?id=anwender:bedienelemente:drucken_und_exportieren:meine_liste) [meine Felder](https://wiki.ifw.de/wiki/doku.php?id=:anhang:glossar:meine_felder)

[Preisbildung in Verkaufsbelegen](https://wiki.ifw.de/wiki/doku.php?id=anhang:glossar:preisbildung)

[Rechner](https://wiki.ifw.de/wiki/doku.php?id=anwender:bedienelemente:rechner) für Grundrechenarten [Rechnungsadresse](https://wiki.ifw.de/wiki/doku.php?id=anhang:glossar:abweichenderechnungsundlieferadresse)

[selektieren](https://wiki.ifw.de/wiki/doku.php?id=:anwender:bedienelemente:selektionsfunktionen) [sortieren](https://wiki.ifw.de/wiki/doku.php?id=:anhang:glossar:sortieren) [Spaltensumme](https://wiki.ifw.de/wiki/doku.php?id=:anhang:glossar:spaltensumme) **[Standarddrucker](https://wiki.ifw.de/wiki/doku.php?id=anhang:glossar:standarddrucker)** [suchen](https://wiki.ifw.de/wiki/doku.php?id=:anhang:glossar:suchen)

[TAPI](https://wiki.ifw.de/wiki/doku.php?id=:anhang:glossar:tapi) **[Textbausteine](https://wiki.ifw.de/wiki/doku.php?id=anwender:bedienelemente:textbausteine) [Texteditor](https://wiki.ifw.de/wiki/doku.php?id=anwender:bedienelemente:texteditor)** 

## [verborgene Felder](https://wiki.ifw.de/wiki/doku.php?id=:anhang:glossar:verborgene_felder)

From: [IFW Wiki](https://wiki.ifw.de/wiki/) - **www.wiki.ifw.de**

Permanent link: **<https://wiki.ifw.de/wiki/doku.php?id=anhang:glossar&rev=1588764633>**

Last update: **06.05.2020 13:30**

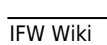

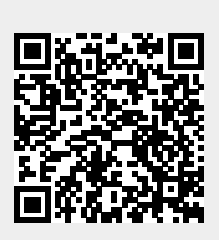